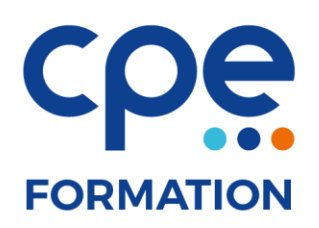

## **PROGRAMME DE FORMATION**

## **Photoshop perfectionnement**

## **Objectifs**

- Créer des montages et détourages complexes
- Gagner du temps en utilisant les outils appropriés
- Faire des retouches réalistes

## **Public concerné**

Graphistes, photographes et webmasters

## **Prérequis**

Avoir une connaissance de base de Photoshop

### **Durée**

#### 2 jours (14 heures)

#### **Animateurs**

Formateur expérimenté

## **Effectifs**

6 participants maximum

## **Accès aux locaux**

Locaux conforme à l'accueil des personnes à mobilité réduite

## **Moyens pédagogiques**

- Tableau blanc / paperboard
- Vidéoprojecteur
- Support de cours
- PC
- Exercices pratiques

## **Méthodes pédagogiques**

- Magistrales
- Interrogatives
- Démonstratives
- Actives
- Expérientielles

## **Evaluations et suivi de formation**

- Evaluation préalable et évaluation à chaud
- Questionnaire de satisfaction
- Remise d'une attestation de formation

# **FORMATION**

# **CONTENU DE LA FORMATION**

#### Réviser les fondamentaux Photoshop

- Personnaliser l'espace de travail, naviguer dans Photoshop
- La résolution, le rééchantillonnage d'image et les modes colorimétriques

#### Pratiquer la retouche de chromie

- Accentuer la luminosité, le contraste et la saturation
- Corriger la vibrance, la tonalité, réchauffer ou refroidir une image
- Mélanger des couches, choisir des variantes de corrections
- Utiliser Camera Raw

#### Créer vos bibliothèques

- Créer et mémoriser vos objets vectoriels
- Création de brosses persos, utilisation du pinceau mélangeur et réaliste
- Préparation de motifs juxtaposables pour corriger des zones vides

#### Détourer dans Photoshop

- Créer des sélections, les améliorer, les mémoriser, les affiner (couches alpha)
- Sélectionner une portion d'image par plages de couleurs
- Extraire des images, correction, analyse et décontamination de couleur de détourage
- Détourage avec les outils vectoriels
- Utilisation les masques de fusion ou d'écrêtages

#### Réparer vos images avec Photoshop

- Ajouter, dupliquer des pixels avec les tampons duplication et correcteur
- Remplir avec analyse de contenu manquant et contenu pris en compte

#### Créer des montages imbrications

- Utilisation poussée des calques d'images, de réglages et de leurs masques associés
- Conversion des calques en objet dynamique, récupération d'objet Illustrator
- Application de filtres dynamiques modifiables
- Utilisation des effets et objets 3D

#### Animer des éléments

- Vidéo
- Image par image
- Gérer la timeline
- Utiliser les images clés
- Exportation

#### Automatiser des tâches

• Création et utilisation des scripts et des droplets